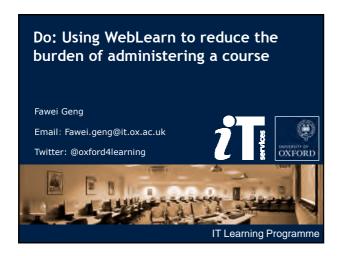

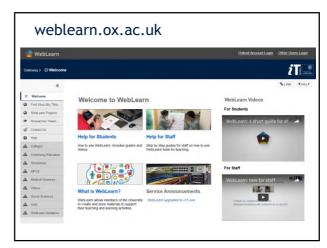

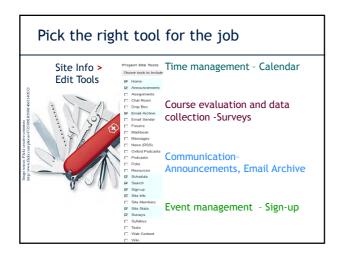

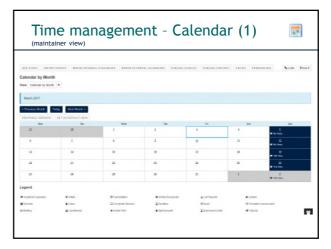

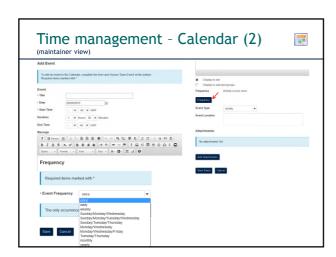

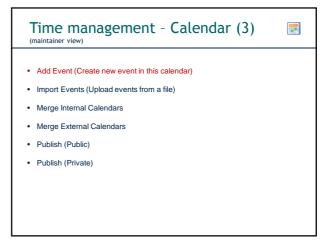

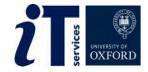

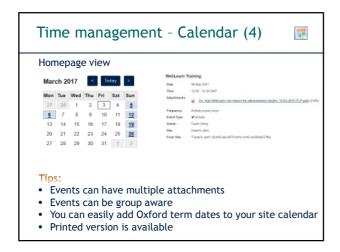

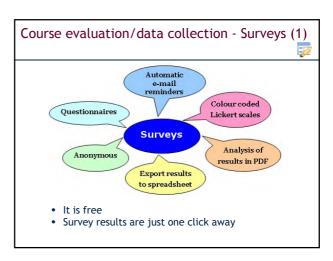

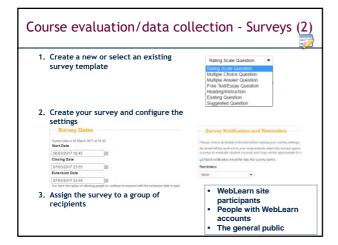

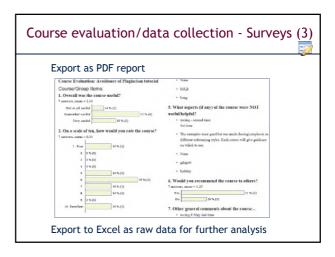

Course evaluation/data collection - Surveys (4)

Tips:
Change owner of template
Change owner of survey: manage the survey results, etc.
Think about how to use the survey data when writing the survey questions
A survey also needs to be beneficial to the survey participants
If possible keep the survey short and easy to understand

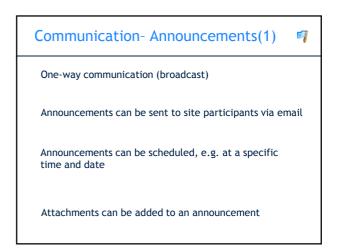

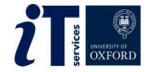

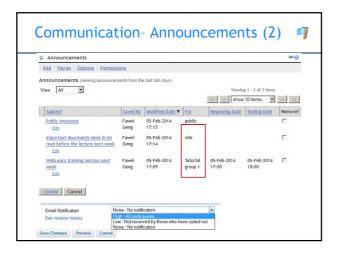

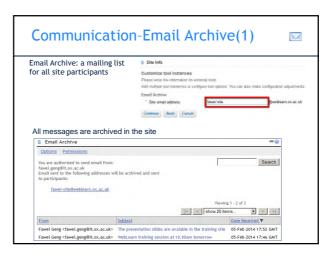

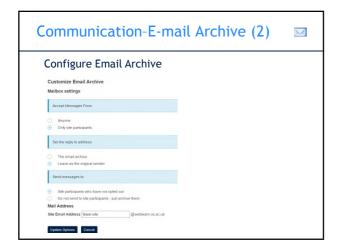

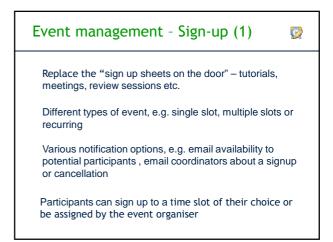

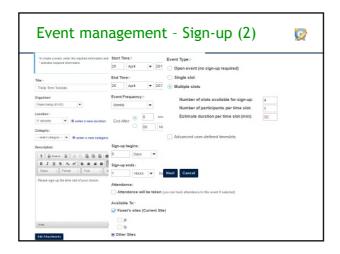

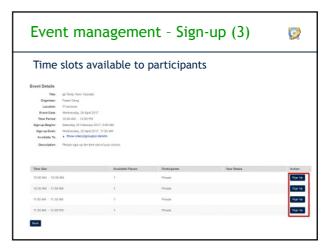

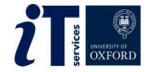

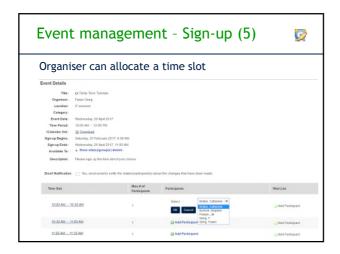

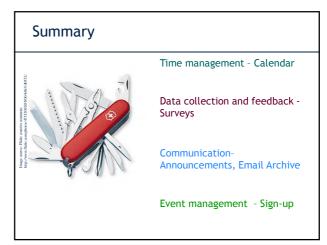

Courses (bookings: courses.it.ox.ac.uk)

## ITLP:

WebLearn: FundamentalsWebLearn: Design and content

WebLearn: Further tools and features

WebLearn: Surveys

 WebLearn Bytes: Lessons tool, Tests, Surveys, Assignments, Site management and resources

Customised training or information sessions (on request)

## **Useful Links**

About WebLearn: <a href="http://help.it.ox.ac.uk/weblearn/index">http://help.it.ox.ac.uk/weblearn/index</a>

WebLearn blog: blogs.it.ox.ac.uk/adamweblearn

View the WebLearn Guidance Site www.weblearn.ox.ac.uk/info

• bite-sized video demonstrations

• step-by-step tool guides

• least-you-need-to-know guides

• FAQ for site maintainers

If you would like more support...

Contact the WebLearn team at: weblearn@it.ox.ac.uk

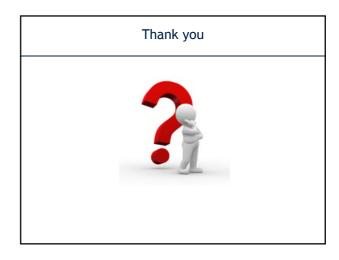

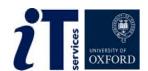